## **XP-Pen Artist**

Tests et tutoriel basés sur le modèle [Artist 13.3 Pro](https://www.xp-pen.com/product/464.html)

## **utilisation sous Ubuntu**

## **Références**

- [Artist 13.3 Pro|Télécharger|XP-PEN](https://www.xp-pen.fr/download-438.html)
- [Linux notes: Configuring XP-Pen drivers on Linux | The hacker Diary](https://thehackerdiary.wordpress.com/2019/12/21/linux-tips-configuring-xp-pen-on-linux/)
- [Problème installation tablette graphique XP Pen 15.6 pro / Création graphique, musicale et](https://forum.ubuntu-fr.org/viewtopic.php?id=2037342) [vidéo / Forum Ubuntu-fr.org](https://forum.ubuntu-fr.org/viewtopic.php?id=2037342)
- [Résolu le 15-11-18 Comment installer le driver d'une tablette écran xp-pen Artist 15.6 -](https://forum-francophone-linuxmint.fr/viewtopic.php?t=11595) [Forum-Francophone-LinuxMint.fr](https://forum-francophone-linuxmint.fr/viewtopic.php?t=11595)
- [How to install XP-Pen Linux driver in Ubuntu 16.10?|XP-PEN](https://www.xp-pen.com/faq-56-210.html)
- [Artist Pro 15.6 on linux|XP-PEN](https://www.xp-pen.com/forum-129.html)

## **Pour mémoire : utilisations sous Windows et MacOS**

From: <https://dvillers.umons.ac.be/wiki/> - **Didier Villers, UMONS - wiki**

Permanent link: **[https://dvillers.umons.ac.be/wiki/floss:xp-pen\\_artist?rev=1597659325](https://dvillers.umons.ac.be/wiki/floss:xp-pen_artist?rev=1597659325)**

Last update: **2020/08/17 12:15**

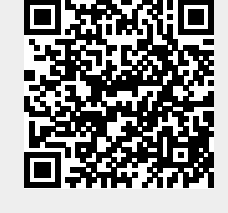